Giugno 2007

## ALLE COMUNITA' dell'UNITA' PASTORALE di

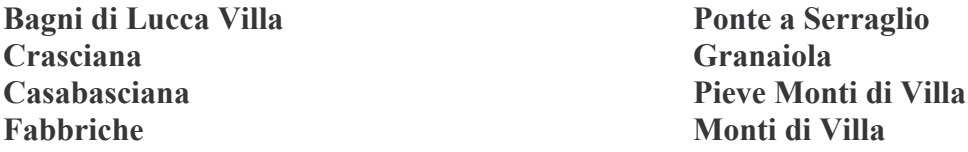

A distanza di 6 mesi dalla prima lettera, ci è sembrato opportuno inviarvi la presente.

Come prima cosa desideriamo informarvi che il 18 maggio la nostra zona pastorale ha incontrato l'Arcivescovo, il quale ha approvato ufficialmente tutto il lavoro svolto nelle precedenti assemblee zonali, confermando le indicazioni presentate, con la riorganizzazione di 4 sottozone e i centri pastorali per le attività comuni di preghiera e formazione.

Per noi, come sapete, la sottozona comprende le comunità del Comune di Bagni di Lucca e il centro è quello di Bagni di Lucca Villa.

Oggi il Signore, attraverso le circostanze, ci invita a diventare cristiani più responsabili e aperti ai cambiamenti resi necessari dal mondo in cui viviamo e dalla mentalità si molte persone che si sentono e di dicono cristiani, fanno battezzare i loro bambini, desiderano che vengano al catechismo e ricevano i sacramenti, vogliono celebrare i funerali per i loro morti, ma poi tralasciano con tanta facilità ogni pratica religiosa.

Per questo è necessario che almeno le persone più sensibili al fatto religioso, alle quali desideriamo esprimere il nostro compiacimento, abbiano sempre presenti grandi ideali nella loro vita e acquistino maggiori motivazioni e convinzioni, per poter testimoniare davanti a tutti la bellezza della propria fede personale e l'appartenenza gioiosa alla comunità cristiana, che ormai oltrepassa i confini del proprio paesello e s'integra con i cristiani dei paesi vicini.

A questo punto possiamo domandarci: Ma chi è oggi il vero cristiano?

La risposta ce la dà il Catechismo: il vero cristiano è il battezzato che:

- crede a tutto ciò che Dio ha rivelato (la fede);  $\mathbf{1}$
- 2. è unito alla Chiesa, ricevendo i vari sacramenti e partecipando regolarmente alla S. Messa Festiva:
- $\mathcal{L}$ ascolta e segue il proprio Vescovo nelle cose che riguardano la fede e la morale;
- $\overline{4}$ è impegnato a vivere in amicizia col Signore (cioè in grazia di Dio).

Queste le cose essenziali alle quali ciascuno deve tendere, con un serio impegno e poter così testimoniare Cristo in mezzo al mondo e camminare verso la santità.

La Chiesa è il popolo di Dio, composto da sacerdoti e laici, ciascuno con il proprio ruolo, ma a tutti è richiesto rispetto e collaborazione per il bene dei singole e delle comunità. In qualsiasi luogo e circostanza è possibile vivere da cristiani, anche se tutte le piccole comunità non possono avere oggi alcuni servizi che un tempo avevano. L'importante è che ciascuno assolva con impegno e con serietà il proprio servizio a Dio e al prossimo.

Questa presa di coscienza è necessaria e va continuamente coltivata con tutti i mezzi che abbiamo a disposizione: quelli umani (formazione, buone letture, ecc.) e quelli divini (preghiera, partecipazione alla S. Messa e ai Sacramenti, ecc.).